| bayesstats ess – | Effective sample sizes and related statistics |
|------------------|-----------------------------------------------|
|                  |                                               |

| Description          | Quick start    | Menu                 | Syntax   | Options |
|----------------------|----------------|----------------------|----------|---------|
| Remarks and examples | Stored results | Methods and formulas | Also see |         |

# Description

bayesstats ess calculates effective sample sizes (ESS), correlation times, and efficiencies for model parameters and functions of model parameters using current Bayesian estimation results.

# **Quick start**

Effective sample sizes for all model parameters after a Bayesian regression model bayesstats ess

Same as above, but only for model parameters  $\{y:x1\}$  and  $\{var\}$ 

bayesstats ess {y:x1} {var}

Same as above, but skip every 5 observations from the full MCMC sample
 bayesstats ess {y:x1} {var}, skip(5)

Effective sample sizes for functions of scalar model parameters

bayesstats ess ({y:x1}-{y:\_cons}) (sd:sqrt({var}))

Same as above, and include {y:x1} and {var}
bayesstats ess {y:x1} {var} ({y:x1}-{y:\_cons}) (sd:sqrt({var}))

# Menu

Statistics > Bayesian analysis > Effective sample sizes

# Syntax

Syntax is presented under the following headings:

Statistics for model parameters Statistics for predictions

#### Statistics for model parameters

Statistics for all model parameters

```
bayesstats ess [, options showreffects[(reref)]]
```

bayesstats ess \_all [, options showreffects[(reref)]]

Statistics for selected model parameters

bayesstats ess paramspec [, options]

Statistics for expressions of model parameters

bayesstats ess exprspec [, options]

Full syntax

bayesstats ess spec [spec ...] [, options]

paramspec can be one of the following:

{eqname: param} refers to a parameter param with equation name eqname;

{eqname: } refers to all model parameters with equation name eqname;

{*eqname*: *paramlist*} refers to parameters with names in *paramlist* and with equation name *eqname*; or

{param} refers to all parameters named param from all equations.

In the above, *param* can refer to a matrix name, in which case it will imply all elements of this matrix. See *Different ways of specifying model parameters* in [BAYES] **Bayesian postestimation** for examples.

exprspec is an optionally labeled expression of model parameters specified in parentheses:

([exprlabel:]expr)

*exprlabel* is a valid Stata name, and *expr* is a scalar expression that may not contain matrix model parameters. See *Specifying functions of model parameters* in [BAYES] **Bayesian postestimation** for examples.

spec is one of paramspec or exprspec.

### Statistics for predictions

```
Statistics for simulated outcomes, residuals, and more
```

```
bayesstats ess yspec [yspec ...] using predfile [, options]
```

Statistics for expressions of simulated outcomes, residuals, and more

```
bayesstats ess (yexprspec) [ (yexprspec) ... ] using predfile [, options]
```

Statistics for Mata functions of simulated outcomes, residuals, and more

bayesstats ess (funcspec) [ (funcspec) ...] using predfile [, options]

Full syntax

bayesstats ess predspec [predspec ...] using predfile [, options]

predfile is the name of the dataset created by bayespredict that contains prediction results.

yspec is {ysimspec | residspec | muspec | label}.

- ysimspec is {\_ysim#} or {\_ysim#[numlist]}, where {\_ysim#} refers to all observations of the #th
  simulated outcome and {\_ysim#[numlist]} refers to the selected observations, numlist, of the #th
  simulated outcome. {\_ysim} is a synonym for {\_ysim1}.
- residspec is {\_resid#} or {\_resid#[numlist]}, where {\_resid#} refers to all residuals of the #th simulated outcome and {\_resid#[numlist]} refers to the selected residuals, numlist, of the #th simulated outcome. {\_resid} is a synonym for {\_resid1}.
- *muspec* is {\_mu#} or {\_mu#[*numlist*]}, where {\_mu#} refers to all expected values of the #th outcome and {\_mu#[*numlist*]} refers to the selected expected values, *numlist*, of the #th outcome. {\_mu} is a synonym for {\_mu1}.
- *label* is the name of the function simulated using bayespredict.

With large datasets, specifications {\_ysim#}, {\_resid#}, and {\_mu#} may use a lot of time and memory and should be avoided. See *Generating and saving simulated outcomes* in [BAYES] **bayespredict**.

- yexprspec is [exprlabel: ]yexpr, where exprlabel is a valid Stata name and yexpr is a scalar expression
  that may contain individual observations of simulated outcomes, {\_ysim#[#]}; individual expected
  outcome values, {\_mu#[#]}; individual simulated residuals, {\_resid#[#]}; and other scalar predictions, {label}.
- funcspec is [label:]@func(arg1[, arg2]), where label is a valid Stata name; func is an official or userdefined Mata function that operates on column vectors and returns a real scalar; and arg1 and arg2 are one of {\_ysim[#]}, {\_resid[#]}, or {\_mu[#]}. arg2 is primarily for use with user-defined Mata functions; see Defining test statistics using Mata functions in [BAYES] bayespredict.
- *predspec* is one of *yspec*, (*yexprspec*), or (*funcspec*). See Different ways of specifying predictions and their functions in [BAYES] **Bayesian postestimation**.

| options                          | Description                                                           |
|----------------------------------|-----------------------------------------------------------------------|
| Main                             |                                                                       |
| * chains(_all   <i>numlist</i> ) | specify which chains to use for computation; default is chains (_all) |
| * sepchains                      | compute results separately for each chain                             |
| skip(#)                          | skip every # observations from the MCMC sample; default is skip(0)    |
| nolegend                         | suppress table legend                                                 |
| display_options                  | control spacing, line width, and base and empty cells                 |
| Advanced                         |                                                                       |
| corrlag(#)                       | specify maximum autocorrelation lag; default varies                   |
| corrtol(#)                       | specify autocorrelation tolerance; default is corrtol(0.01)           |

\* Options chains () and sepchains are relevant only when option nchains () is used during Bayesian estimation. collect is allowed; see [U] 11.1.10 Prefix commands.

# Options

#### Main

- chains(\_all|numlist) specifies which chains from the MCMC sample to use for computation. The default is chains(\_all) or to use all simulated chains. Using multiple chains, provided the chains have converged, generally improves MCMC summary statistics. Option chains() is relevant only when option nchains() is used during Bayesian estimation.
- sepchains specifies that the results be computed separately for each chain. The default is to compute results using all chains as determined by option chains(). Option sepchains is relevant only when option nchains() is used during Bayesian estimation.
- showreffects and showreffects (*reref*) are for use after multilevel models, and they specify that the results for all or a list *reref* of random-effects parameters be provided in addition to other model parameters. By default, all random-effects parameters are excluded from the results to conserve computation time.
- skip(#) specifies that every # observations from the MCMC sample not be used for computation. The default is skip(0) or to use all observations in the MCMC sample. Option skip() can be used to subsample or thin the chain. skip(#) is equivalent to a thinning interval of #+1. For example, if you specify skip(1), corresponding to the thinning interval of 2, the command will skip every other observation in the sample and will use only observations 1, 3, 5, and so on in the computation. If you specify skip(2), corresponding to the thinning interval of 3, the command will skip every 2 observations in the sample and will use only observations 1, 4, 7, and so on in the computation. skip() does not thin the chain in the sense of physically removing observations from the sample, as is done by, for example, bayesmh's thinning() option. It only discards selected observations from the computation and leaves the original sample unmodified.
- nolegend suppresses the display of the table legend, which identifies the rows of the table with the expressions they represent.
- display\_options: vsquish, noemptycells, baselevels, allbaselevels, nofvlabel, fvwrap(#), fvwrapon(style), and nolstretch; see [R] Estimation options.

Advanced

- corrlag(#) specifies the maximum autocorrelation lag used for calculating effective sample sizes. The default is min{500,mcmcsize()/2}. The total autocorrelation is computed as the sum of all lag-k autocorrelation values for k from 0 to either corrlag() or the index at which the autocorrelation becomes less than corrtol() if the latter is less than corrlag().
- corrtol(#) specifies the autocorrelation tolerance used for calculating effective sample sizes. The default is corrtol(0.01). For a given model parameter, if the absolute value of the lag-k autocorrelation is less than corrtol(), then all autocorrelation lags beyond the kth lag are discarded.

## **Remarks and examples**

Remarks are presented under the following headings: Effective sample size and MCMC sampling efficiency Using bayesstats ess

#### Effective sample size and MCMC sampling efficiency

It is well known that for a random sample of T independent subjects, the standard error of the sample mean estimator is proportional to  $1/\sqrt{T}$ . In Bayesian inference, it is of interest to estimate the standard error of the posterior mean estimator. The posterior mean of a parameter of interest is typically estimated as a sample mean from an MCMC sample obtained from the marginal posterior distribution of the parameter of interest. Observations from an MCMC sample are not independent and are usually positively correlated, which must be taken into account when computing the standard error. Thus the standard error of the posterior mean estimator is proportional to  $1/\sqrt{ESS}$ , where ESS is the effective sample size for the parameter of interest. Typically, ESS is less than T, the total number of observations in the MCMC sample. We can thus interpret the posterior mean estimate as a sample mean estimate from an independent sample of size ESS. In other words, the effective sample size is an estimate of the number of independent observations that the MCMC chain represents. We say that MCMC samples with higher ESS are more efficient.

Effective sample size is directly related to the convergence properties of an MCMC sample—very low ESS relative to *T* suggests nonconvergence. In the extreme case of a perfectly correlated MCMC observation, ESS is 1. It is thus a standard practice to assess the quality of an MCMC sample by inspecting ESS values for all involved model parameters. Note, however, that high ESS values are not generally sufficient for declaring convergence of MCMC because pseudoconvergence, which may occur when MCMC does not explore the entire distribution, may also lead to high ESS values.

#### Using bayesstats ess

bayesstats ess reports effective sample sizes, correlation times, and efficiencies for model parameters and their functions using the current Bayesian estimation results. When typed without arguments, the command displays results for all model parameters. Alternatively, you can specify a subset of model parameters following the command name; see *Different ways of specifying model parameters* in [BAYES] **Bayesian postestimation**. You can also obtain results for scalar functions of model parameters; see *Specifying functions of model parameters* in [BAYES] **Bayesian postestimation**. You can obtain the summaries for prediction quantities when you specify the prediction dataset in the using specification; see *Different ways of specifying predictions and their functions* in [BAYES] **Bayesian postestimation** for how to specify prediction quantities within bayesstats ess.

Consider our analysis of auto.dta from example 4 in [BAYES] **bayesmh** using the mean-only normal model for mpg with a noninformative prior.

```
. use https://www.stata-press.com/data/r19/auto
(1978 automobile data)
. set seed 14
. bayesmh mpg, likelihood(normal({var}))
> prior({mpg:_cons}, flat) prior({var}, jeffreys)
Burn-in ...
Simulation ...
Model summary
Likelihood:
  mpg ~ normal({mpg:_cons},{var})
Priors:
  {mpg:_cons} ~ 1 (flat)
        {var} ~ jeffreys
Bayesian normal regression
                                                  MCMC iterations =
                                                                          12,500
Random-walk Metropolis-Hastings sampling
                                                  Burn-in
                                                                   =
                                                                           2,500
                                                  MCMC sample size =
                                                                          10,000
                                                  Number of obs
                                                                  =
                                                                              74
                                                  Acceptance rate =
                                                                           .2668
                                                  Efficiency: min =
                                                                          .09718
                                                                avg =
                                                                           .1021
Log marginal-likelihood =
                             -234.645
                                                                max =
                                                                           .1071
                                                                Equal-tailed
                            Std. dev.
                                          MCSE
                                                   Median
                                                            [95% cred. interval]
                    Mean
mpg
                21.29222
                            .6828864
                                       .021906
                                                 21.27898
                                                             19.99152
                                                                        22.61904
       _cons
         var
                34.76572
                             5.91534
                                       .180754
                                                 34.18391
                                                              24.9129
                                                                        47.61286
```

#### Example 1: Effective sample sizes for all parameters

To compute effective sample sizes and other related statistics for all model parameters, we type bayesstats ess without arguments after the bayesmh command.

| . bayesstats ess |           |         |                  |         |     |      |        |
|------------------|-----------|---------|------------------|---------|-----|------|--------|
| Effic            | iency sur | maries  | MCMC sample size |         |     | =    | 10,000 |
|                  | ·         |         | Efficiency: min  |         |     | =    | .09718 |
|                  |           |         |                  |         | avg | =    | .1021  |
|                  |           |         |                  |         | max | =    | .1071  |
|                  |           | <b></b> |                  |         |     |      |        |
|                  |           |         | ESS              | Corr. t | ime | Effi | ciency |
| mpg              |           |         |                  |         |     |      |        |
|                  | _cons     | 97      | 1.82             | 10      | .29 |      | 0.0972 |
|                  | var       | 107     | 0.99             | 9       | .34 |      | 0.1071 |

The closer the ESS estimates are to the MCMC sample size, the better. Also, the lower the correlation times are and the higher the efficiencies are, the better. ESS estimates can be interpreted as follows. In a sample of 10,000 MCMC observations, we have only about 972 independent observations to obtain estimates for {mpg:\_cons} and only about 1,071 independent observations to obtain estimates for {var}. Correlation times are the reciprocal of efficiencies. You can interpret them as an estimated lag after which autocorrelation in an MCMC sample is small. In our example, the estimated lag is roughly 10 for both parameters. In general, efficiencies above 10% are considered good for the MH algorithm. In our example, they are about 10% for both parameters.

Alternatively, we could have listed all parameters manually:

. bayesstats ess {mpg:\_cons} {var}
 (output omitted)

4

#### Example 2: Effective sample sizes for functions of model parameters

Similarly to other Bayesian postestimation commands, bayesstats ess accepts expressions to compute results for functions of model parameters. For example, we can use expression (sd:sqrt({var})) with a label, sd, to compute effective sample sizes for the standard deviation of mpg in addition to the variance.

| . bayesstats e | ess (sd:sq     | rt({v  | ar})) {    | var}       |            |                  |
|----------------|----------------|--------|------------|------------|------------|------------------|
| Efficiency sur | MCMC           | sample | size       | = :        | 10,000     |                  |
|                |                | Effi   | ciency:    | min        | =          | .1071            |
|                |                |        |            | avg        | =          | .1082            |
|                |                |        |            | max        | =          | .1094            |
| sd             | : sqrt({va     | r})    |            |            |            |                  |
|                | E              | SS     | Corr. time |            | Efficiency |                  |
| sd<br>var      | 1093.<br>1070. |        | -          | .14<br>.34 |            | 0.1094<br>0.1071 |

ESS and efficiency are higher for the standard deviation than for the variance, which means that we need slightly more iterations to estimate {var} with the same precision as sd.

If we wanted, we could have suppressed the sd legend in the output above by specifying the nolegend option.

# Stored results

bayesstats ess stores the following in r():

| Scalars       |                                                                                                    |
|---------------|----------------------------------------------------------------------------------------------------|
| r(mcmcsize)   | MCMC sample size used in the computation                                                           |
| r(skip)       | number of MCMC observations to skip in the computation; every r(skip) observations are skipped     |
| r(corrlag)    | maximum autocorrelation lag                                                                        |
| r(corrtol)    | autocorrelation tolerance                                                                          |
| r(nchains)    | number of chains used in the computation                                                           |
| Macros        |                                                                                                    |
| r(names)      | names of model parameters and expressions                                                          |
| r(expr_#)     | #th expression                                                                                     |
| r(exprnames)  | expression labels                                                                                  |
| r(chains)     | chains used in the computation, if chains() is specified                                           |
| Matrices      |                                                                                                    |
| r(ess)        | matrix with effective sample sizes, correlation times, and efficiencies for parameters in r(names) |
| r(ess_chain#) | matrix ess for chain #, if sepchains is specified                                                  |
|               |                                                                                                    |

#### Methods and formulas

Let  $\theta$  be a scalar model parameter and  $\{\theta_t\}_{t=1}^T$  be an MCMC sample of size T drawn from the marginal posterior distribution of  $\theta$ . The effective sample size of the MCMC sample of  $\theta$  is given by

$$\mathrm{ESS} = T/(1+2\sum_{k=1}^{\max - \mathrm{lags}} \rho_k)$$

where  $\rho_k$  is the lag-k autocorrelation of the MCMC sample, and max\_lags is the maximum number less than or equal to  $\rho_{\text{lag}}$  such that for all  $k = 1, \ldots, \text{max}_\text{lags}, |\rho_k| > \rho_{\text{tol}}$ , where  $\rho_{\text{lag}}$  and  $\rho_{\text{tol}}$  are specified in options corrlag() and corrtol() with the respective default values of 500 and 0.01.

The lag-k autocorrelation is  $\rho_k = \gamma_k / \gamma_0$ , where

$$\gamma_k = \frac{1}{T}\sum_{t=1}^{T-k}(\theta_t - \hat{\theta})(\theta_{t+k} - \hat{\theta})$$

is the empirical autocovariance of lag k, and  $\gamma_0$  simplifies to the sample variance.  $\hat{\theta}$  is the posterior mean estimator.

Correlation time is defined as T/ESS, and efficiency is defined as the reciprocal of the correlation time, ESS/T. Because ESS is between 0 and T, inclusively, the efficiency is always between 0 and 1.

In the presence of multiple chains, the overall ESS is computed as the sum of the individual ESS statistics calculated using each chain independently. Correlation times and efficiencies are then computed using the overall ESS and the total MCMC sample size,  $M \times T$ , where M is the number of chains.

4

# Also see

- [BAYES] bayes Bayesian regression models using the bayes prefix
- [BAYES] bayesmh Bayesian models using Metropolis-Hastings algorithm
- [BAYES] bayesselect Bayesian variable selection for linear regression
- [BAYES] Bayesian estimation Bayesian estimation commands
- [BAYES] Bayesian postestimation Postestimation tools after Bayesian estimation
- [BAYES] bayesstats summary Bayesian summary statistics

Stata, Stata Press, Mata, NetCourse, and NetCourseNow are registered trademarks of StataCorp LLC. Stata and Stata Press are registered trademarks with the World Intellectual Property Organization of the United Nations. StataNow is a trademark of StataCorp LLC. Other brand and product names are registered trademarks or trademarks of their respective companies. Copyright © 1985–2025 StataCorp LLC, College Station, TX, USA. All rights reserved.

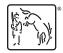

For suggested citations, see the FAQ on citing Stata documentation.